## A .Config PDF

## https://www.100test.com/kao\_ti2020/462/2021\_2022\_\_E8\_AE\_BE\_ E7\_BD\_AE\_E5\_B9\_B6\_E5\_c102\_462003.htm App.config Settings settings DataSet App.config  $1$ . Settings.settings https://example.org/ App.config Settings.settings.comfig

Settings.settings and the Settings.settings application

 $\overline{\text{User}}$ 

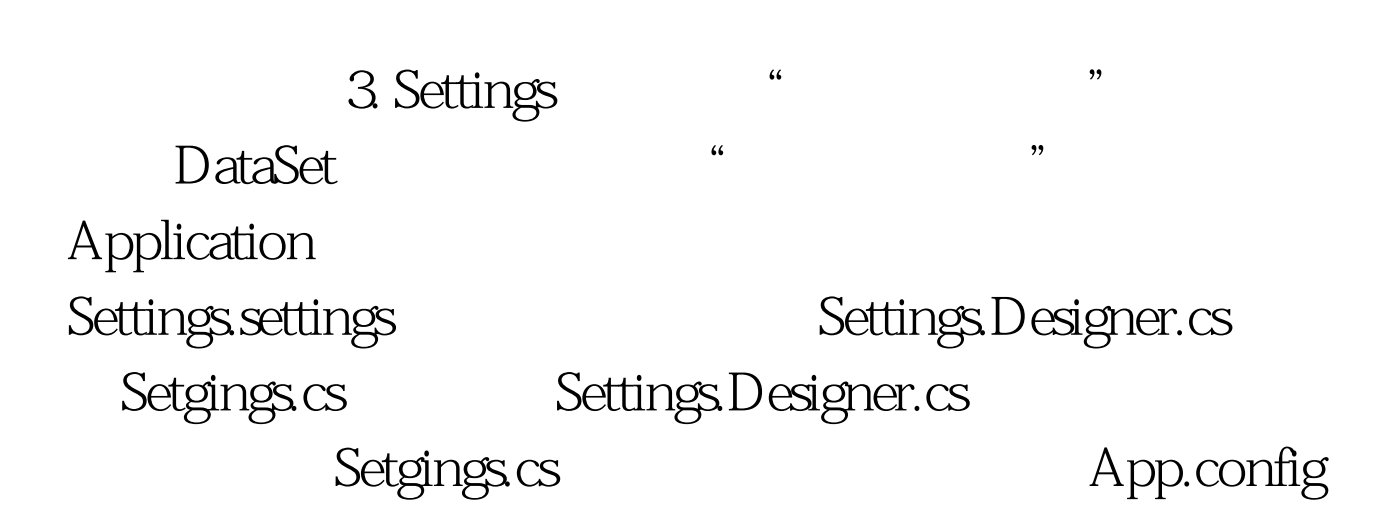

 $\mathcal{N}$ 

## DESEncrypt

## ,DESDecrypt , Settings 1 using

System.Xml. 2 namespace A.Properties 3{ 4 5

[global::System.Runtime.CompilerServices.CompilerGeneratedAttri bute( $()$ ] 6

[global::System.CodeDom.Compiler.GeneratedCodeAttribute("Mi crosoft.

VisualStudio.Editors.SettingsDesigner.SettingsSingleFileGenerator", "8.0.0.0")] 7 internal sealed class Settings :

global::System.Configuration. ApplicationSettingsBase 8 { 910 private static Settings defaultInstance = ((Settings)(global::System.

Configuration.ApplicationSettingsBase.Synchronized(new Settings()))).1112 public static Settings Default13 {14 get15 {16 return defaultInstance.17 }18 }1920

[global::System.Configuration.ApplicationScopedSettingAttribute() ]21

[global::System.Diagnostics.DebuggerNonUserCodeAttribute()]22 [global::System.Configuration.SpecialSettingAttribute(global::Syste m. Configuration.SpecialSetting.ConnectionString)]23

[global::System.Configuration.DefaultSettingValueAttribute ("Data Source=(local).Initial Catalog=Test.Persist Security Info= True.User ID=sa.Password=")]24 public string ConnectionString125 {26 get27 {28 return

Encrypt.DESDecrypt(this["ConnectionString1"].ToString()).29 }30 set31 {32 base["ConnectionString1"] = Encrypt.DESEncrypt(value).33

this.SetKeyValue("A.Properties.Settings.ConnectionString1", Encrypt.DESEncrypt(value)).34 }35 }363738 /\*\*//// 39 ///

置40 /// 41 /// 42 /// 43 private void SetKeyValue(string AppKey, string AppValue)  $44 {45}$ XmlDocument xDoc = new XmlDocument().46

xDoc.Load(System.Windows.Forms.Application.ExecutablePath ".config").4748 XmlNode xNode.49 XmlElement xElem1.50 XmlElement xElem2.5152 xNode =

xDoc.SelectSingleNode("//connectionStrings").5354 xElem1 = (XmlElement)xNode.SelectSingleNode("//add[@name=" AppKey "]").55 if (xElem1 != null) xElem1.SetAttribute("connectionString", AppValue).56 else57 {58 xElem2 = xDoc.CreateElement("add").59 xElem2.SetAttribute("name", AppKey).60 xElem2.SetAttribute("connectionString", AppValue).61 xNode.AppendChild(xElem2).62 }63 xDoc.Save(System.Windows.Forms.Application.ExecutablePath  $"$ .config").64 }656667 }68 }69

 $D$  at  $\alpha$  becomes a proposition of  $D$  at  $\alpha$  becomes  $D$ 

Adapter

1 private void

toolStripButton1\_Click(object sender, EventArgs e) 2 { 3 A.Properties.Settings.Default.ConnectionString1 = @"Data Source= (local).Initial Catalog=Test2.Persist Security Info=True.User ID=sa". 4 5 this.toolStripTextBox1.Text = A.Properties.Settings.Default. ConnectionString1. 6 this.Test1TableAdapter.Connection.ConnectionString =

A.Properties.Settings.Default.ConnectionString1. 7 MessageBox.Show(A.Properties.Settings.Default.ConnectionString1 ). 8 this.Test1TableAdapter.Fill(this.dataSet1.Test1). 910} 100Test

www.100test.com